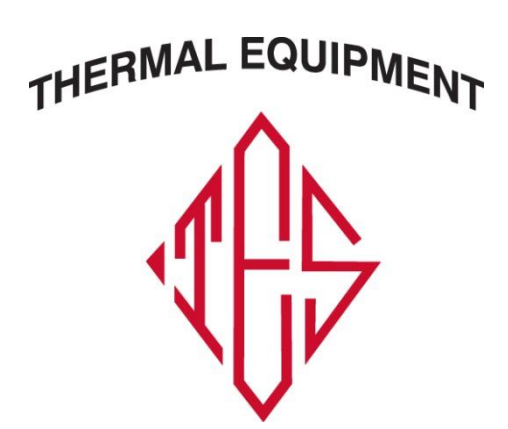

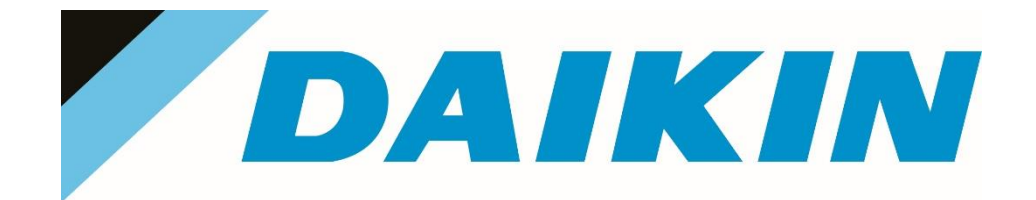

## **VRV SERVICE & TROUBLESHOOTING LEVEL 1 16 HOUR OVERVIEW CLASS**

**Course Objectives:** *Pre-Requisite Required VRV Installation 2-day & VRV Commissioning 1-day. The system will not allow you to complete enrollment without record of these classes. If you plan on taking these prior to this class, please email [training@daikincomfort.com](mailto:training@daikincomfort.com) for a waiver. Understand basic operation principles at each stage of operation, Wiring schematics, VRV components, Demonstrate refrigerant flow software & how to use for diagnostics, How to trace refrigerant flow, Learn advanced field settings, Learn advanced troubleshooting using Daikin Service Checker Hands-on activities & practice.*

**\*\*\*KY JOURNEYMAN ONLY HVAC CEU CREDIT\*\*\***

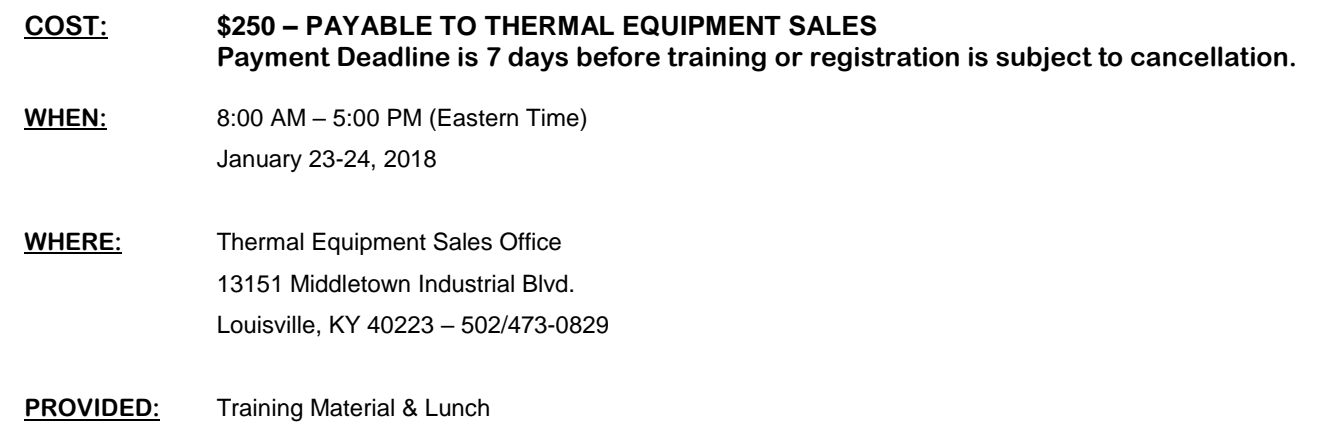

*Please note that Thermal Equipment cannot get you enrolled or reserve any spots, you must enroll using your Daikin University account. Jennifer can assist you*  with the initial set-up of your account or answer questions regarding the class. Daikin Training Department will assist you with your existing account or with trouble *getting enrolled.*

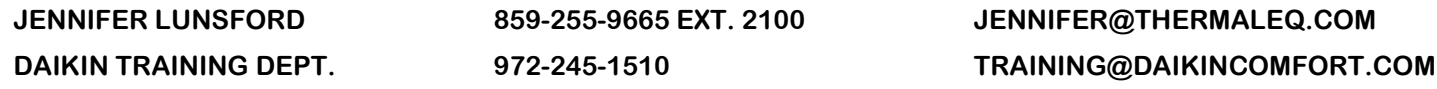

## **HOW TO REGISTER:**

Step 1 of 2 Create a Profile Account (This should already be done for the prerequisite classes.) *(each attendee required to have their own account & email address)*

- 1. Log-in to your DU Account
- 2. Click on "Training Home" tab, under the search box on the right side of screen, type "VRV", click **Q**:

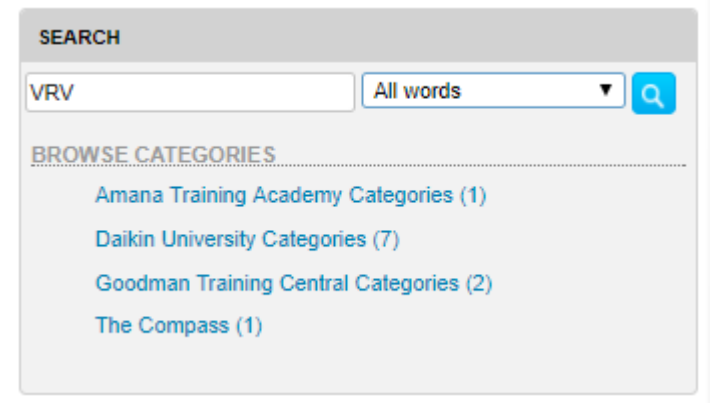

3A. Option A Select the class listed on your invitation. VRV SERVICE & TROUBLESHOOTING LEVEL 1

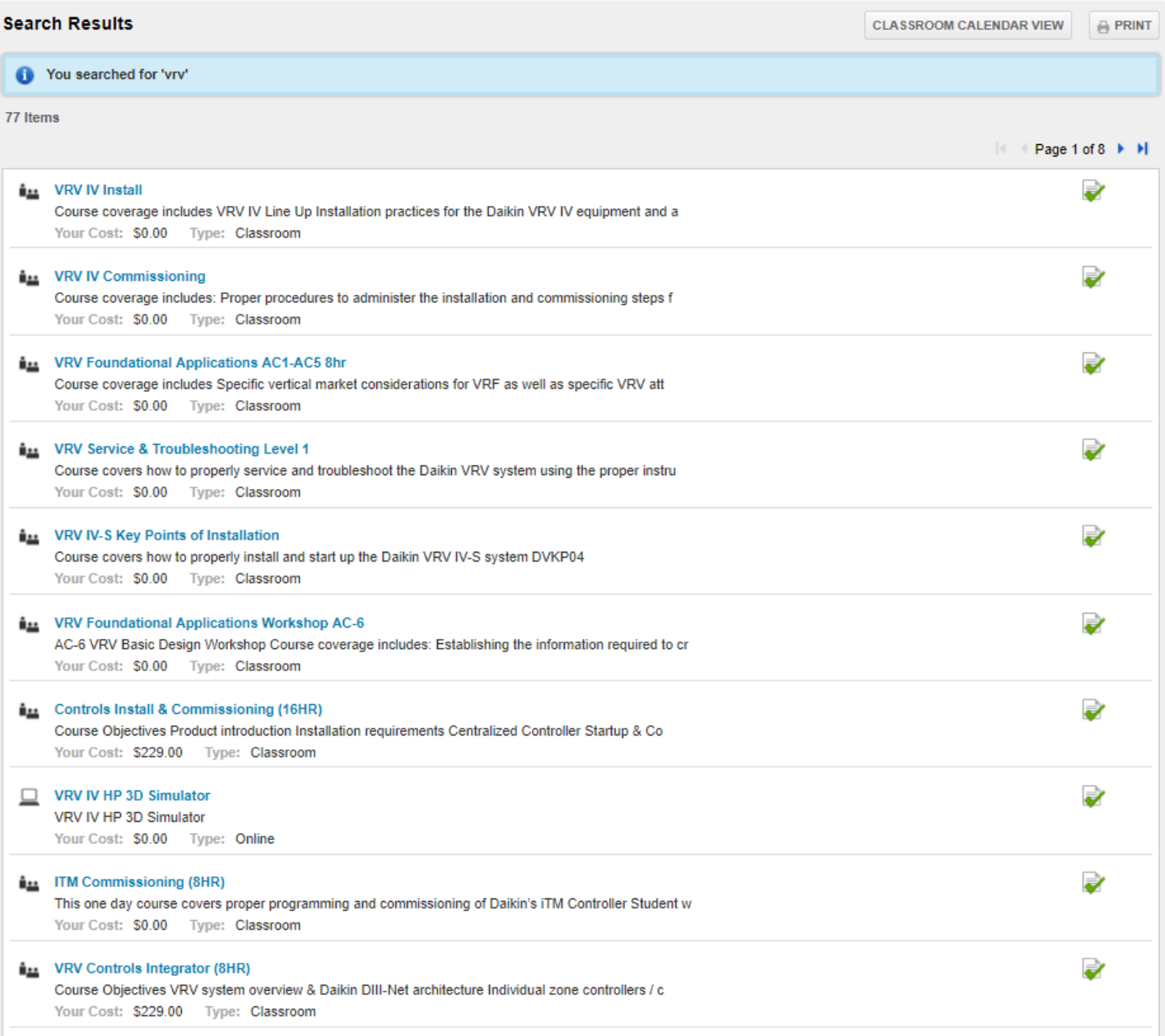

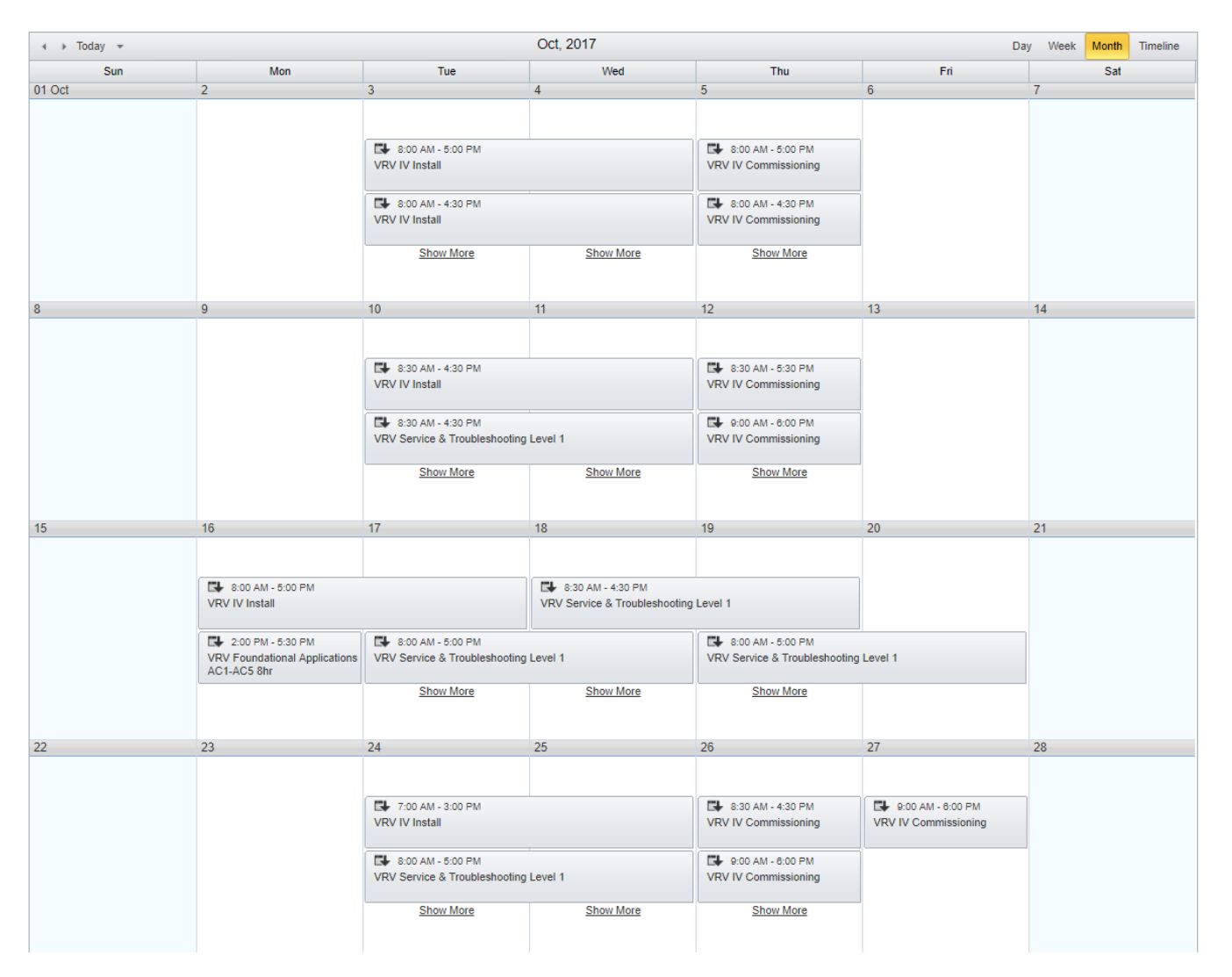

4. Once you select the correct Class OR Date of class, you will get a list of upcoming classes. Make sure the correct class is listed at the top of the screen. Scroll down until you see the class DATE & LOCATION you want, then click the blue "Enroll" button:

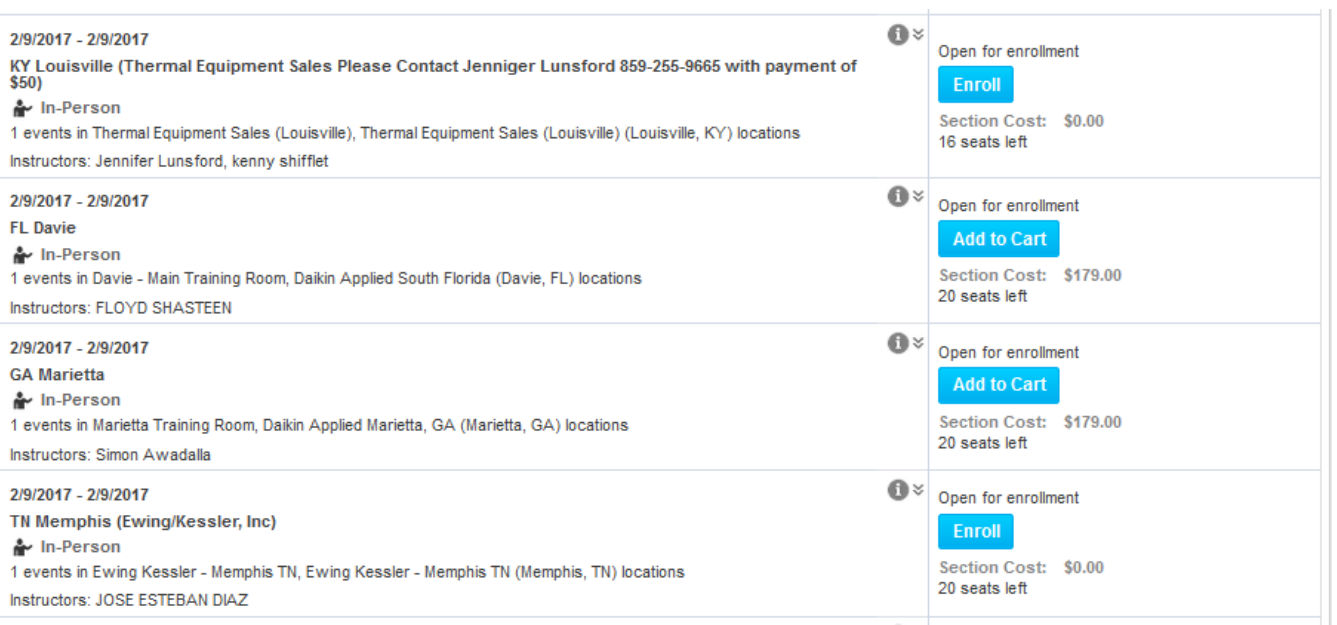